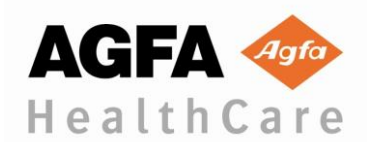

# **INFORMATIVA URGENTE SULLA SICUREZZA PER MODIFICHE IN LOCO**

IA Customer Name IA\_Facility\_Site IA\_Street\_Address IA\_City, IA\_State IA\_Zip\_Code

**Attenzione: Sistema a raggi X per radiografia digitale DX-D 100: Come spostare manualmente l'unità**

Gentile Cliente,

Agfa HealthCare è impegnata a fornirle la migliore assistenza clienti possibile e i prodotti e servizi di più elevata qualità. Agfa HealthCare desidera portare alla Sua attenzione le seguenti informazioni.

#### **Dispositivo:**

Questa informativa si applica all'unità del sistema mobile a raggi X per radiografia digitale **DX-D 100**.

#### **Informazioni di base:**

Nel caso in cui il movimento motorizzato non fosse possibile l'unità deve essere spostata manualmente. La procedura da seguire per passare alla movimentazione manuale e lo strumento necessario sono descritti nel Manuale utente e sono spiegati di seguito.

#### **Azioni**

#### **Procedura per passare dal movimento motorizzato a quello manuale.**

*"Nel caso in cui l'unità debba essere spostata manualmente, le due viti (a brugola) ubicate su ciascuna ruota devono essere rimosse con la chiave per brugole fornita con l'unità. Ciò sgancerà le ruote dai motori (rilasciando i freni) e permettendo un libero movimento dell'unità."*

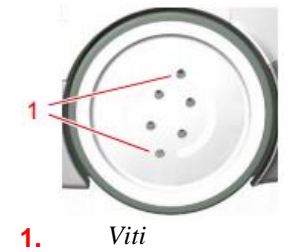

Queste informazioni possono essere trovate anche nel Manuale utente (sezione "Risoluzione dei problemi").

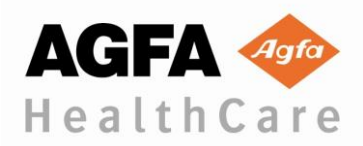

**Conservazione della chiave per brugole**

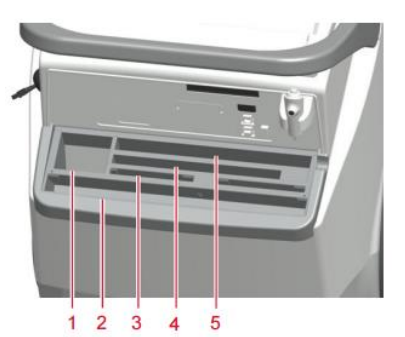

**1.** *Una scatola o rotolo di sacche protettive per il rivelatore*

*L'alloggiamento può essere usato per conservare la chiave per brugole usata per sganciare le ruote dai motori.*

Queste informazioni possono essere trovate anche nel Manuale utente (sezione "Contenitore per lo stoccaggio").

## **Manuale utente corrente**

Il manuale utente corrente (su DVD) è allegato alla presente lettera.

La invitiamo a compilare il modulo di risposta e ad inviarcelo al più presto possibile.

Qualora le suddette informazioni non fossero pertinenti alla Sua struttura o se il dispositivo fosse stato trasferito presso un'altra organizzazione, La invitiamo ad indicarcelo sul modulo di risposta allegato e ad inviare questa informativa urgente sulla sicurezza per modifiche in loco all'organizzazione presso la quale il dispositivo è stato trasferito.

La ringraziamo per l'attenzione rivolta a questo problema e per la Sua continua collaborazione.

Per porre domande su questo argomento, contatti la sede locale Agfa HealthCare: **<Name of contact person>** al numero **<Tel>**.

Cordiali saluti, Paul Merckx, Head of QARA Imaging Business Division

Agfa HealthCare NV Septestraat 27 B-2640 Mortsel Belgio

**INFORMATIVA URGENTE SULLA SICUREZZA - <<Motivo della notifica>> Pagina 2/4 Agfa HealthCare ....**

*[Inserire qui l'indirizzo dell'entità legale regionale/nazionale] (rimuovere questa guida dal documento finale)*

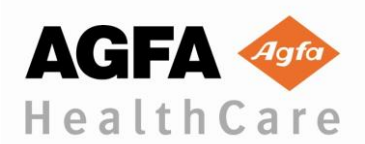

# **INFORMATIVA URGENTE SULLA SICUREZZA MODULO DI RISPOSTA**

La preghiamo di rispedire al più presto possibile le informazioni allegate. Grazie per la collaborazione.

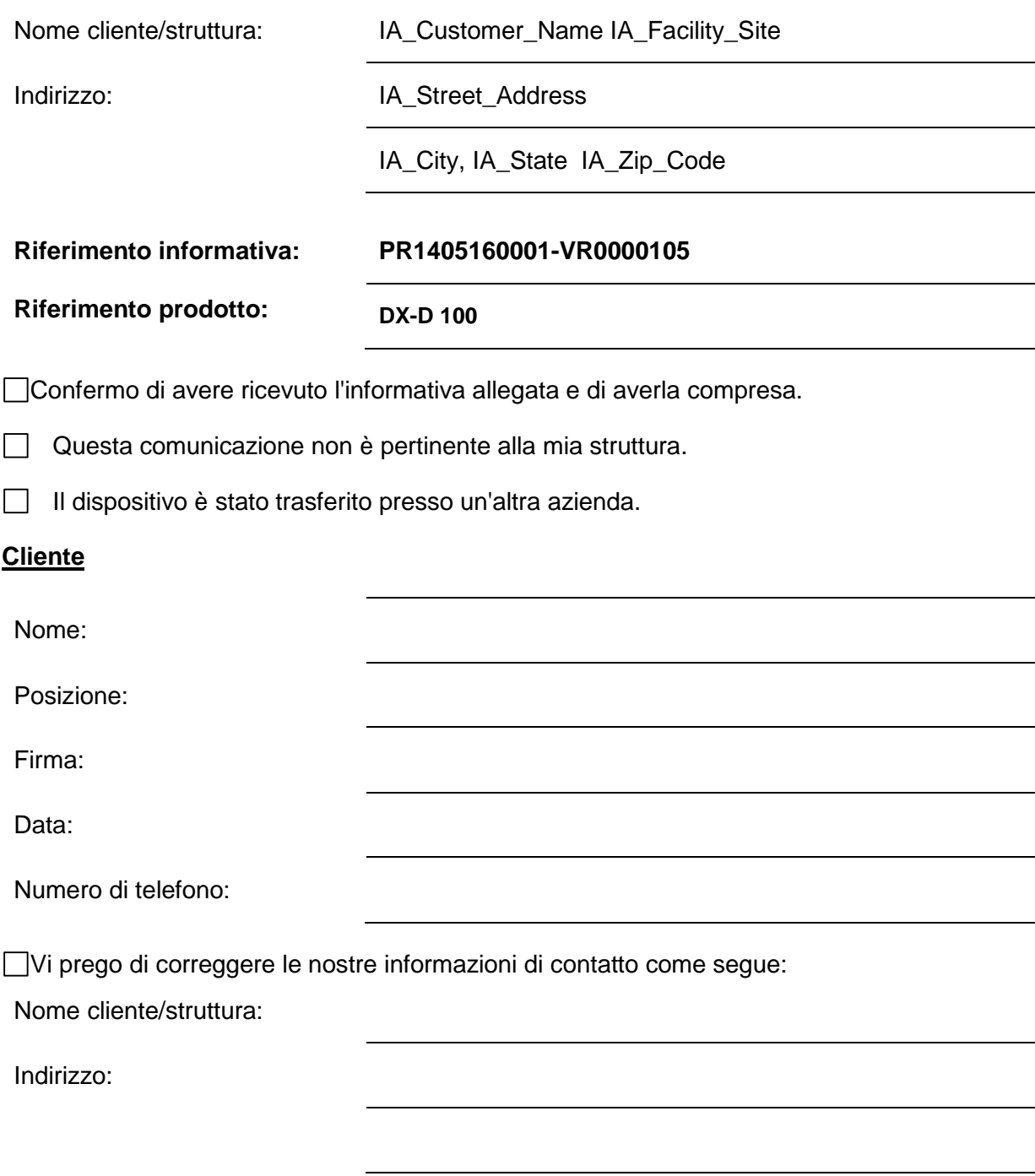

**Inviare il modulo compilato via fax al n.** *<fax no.>* **oppure per e-mail all'indirizzo** *<email address>* **riportando il codice di riferimento indicato in oggetto**

**Agfa HealthCare ....**

*[Inserire qui l'indirizzo dell'entità legale regionale/nazionale] (rimuovere questa guida dal documento finale)*

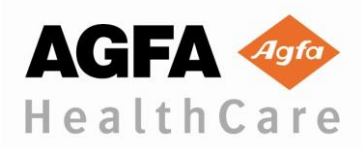